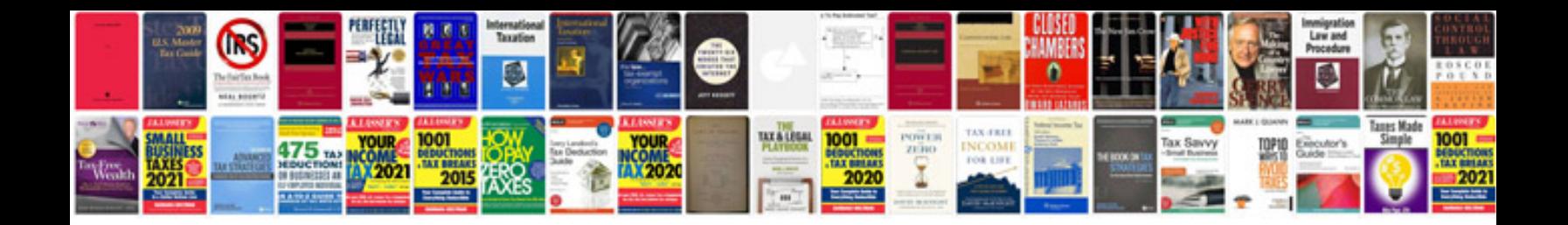

**Ibm db2 manuals**

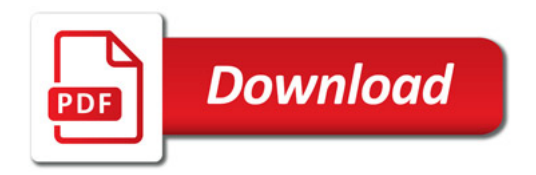

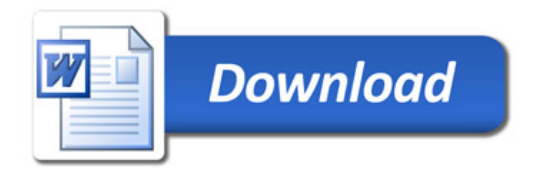